## **TOSHIBA**

· 为了避免静电问题,拿取固态硬盘前,

· 请勿开启、改装固态硬盘的壳体,

· 固态硬盘本体请远离阳光、潮湿、

MS7001-A2

1.  $\mathbb{R}$  and  $\mathbb{R}$  are the extension of  $\mathbb{R}$  $2.$  $3.$ 

 $4.$ 

 $5.$ SATA\*  $6.$ 

 $7.$ 

BIOS

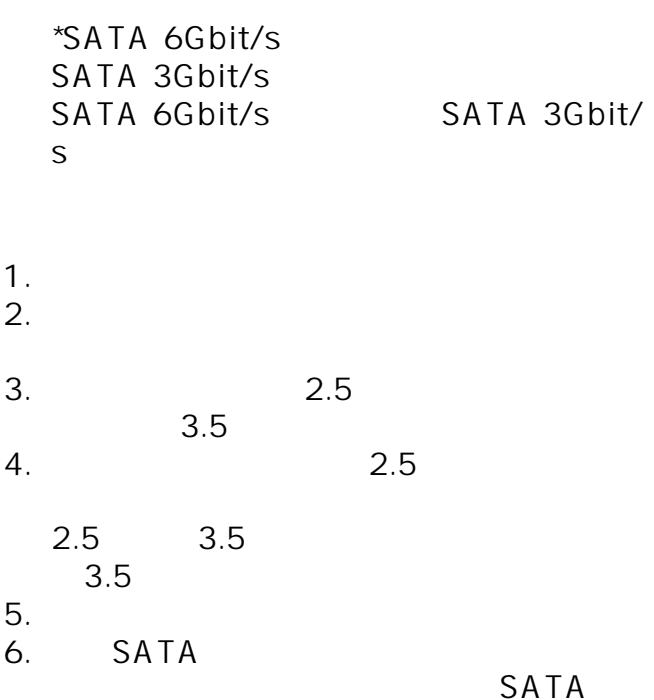

## $*SATA$  6Gbit/s SATA 3Gbit/s 规格。然而,如果将SA TA 6Gbit/s SATA 3Gbit/s

Windows®

1a. Windows® 8.1 Windows® 10

· 微盘管理

 $\cdot$  Windows  $+X$ 

Windows 1b. Windows<sup>®</sup> 7

 $3.$  $4.$ 

问: 我的固态硬盘系列支持 **TRIM** 答: 是的,您的固态硬盘系列支持 **TRIM**  原生支持TRIM才能正确启用相关功能 问: 答: SATA

· 左边选单内,在「存储」底下,

## SATA 6Gbit/s

## **SSD UTILITY** secure erase

https://ssd.toshiba-memory.com/cn-apac/downl oad/

Windows® 7, Windows® 8.1, Windows® 10 答:

问:

答:

问:

$$
(1GB)
$$
  
10<sup>9</sup> = 1,000,000,000  
(1TB) 10<sup>12</sup> = 1,000,000,000,000  
10 2

$$
(1GB) = 1,073,741,824
$$
  

$$
(1TB) = 1,099,511,627,776
$$

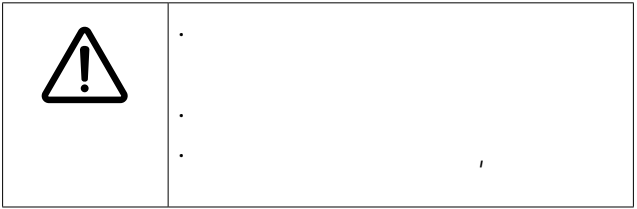

http://www.toshiba-personalstorage.cn  $/$  : 400-699-9925

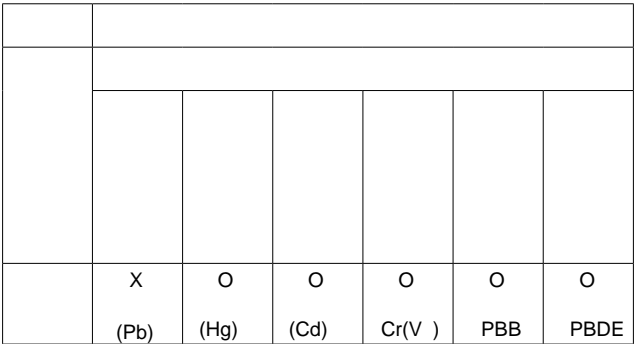

SJ/T 11364

 $X:$ 

O:  $\bullet$ 

GB/T 26572

GB/T 26572

© 2019 KIOXIA Corporation, Windows Microsoft Corporation